PAPER NAME

AUTHOR

#### DEVELOPMEN OF TRAVEL ATTRACTION .pdf FARID SAID

WORD COUNT

4015 Words

PAGE COUNT

9 Pages

SUBMISSION DATE

Apr 13, 2022 4:21 PM GMT+8

CHARACTER COUNT

25017 Characters

FILE SIZE

864.7KB

REPORT DATE

Apr 13, 2022 4:26 PM GMT+8

## ● 52% Overall Similarity

The combined total of all matches, including overlapping sources, for each database.

- 
- 
- 3% Submitted Works database

## ● Excluded from Similarity Report

- Bibliographic material **COV COV COV COV COV COV COV COV COV COV COV COV COV COV COV COV COV COV COV COV COV COV COV COV COV COV COV COV COV COV COV COV COV**
- 
- Manually excluded sources
- 52% Internet database 10% Publications database
- Crossref database Crossref Posted Content database
	-
- Cited material **Small Matches (Less then 8 words)** Small Matches (Less then 8 words)

<span id="page-1-0"></span>4 ediscussions, stats, and author profiles for this publication at: [https://www.researchgate.net/publication/321289486](https://www.researchgate.net/publication/321289486_Pengembangan_Daya_Tarik_Wisata_melalui_Perancangan_Peta_Wisata_Pantai_Berbasis_Google_SketchUp_Development_of_Travel_Attractions_through_the_Design_of_Google_SketchUp_Based_Coastal_Tourist_Map?enrichId=rgreq-189ab9876073ea941df435aec3ada054-XXX&enrichSource=Y292ZXJQYWdlOzMyMTI4OTQ4NjtBUzo1NjQ1MTc2NDQyNDI5NDRAMTUxMTYwMjkwMjE3MA%3D%3D&el=1_x_2&_esc=publicationCoverPdf)

 $\rm ^{10}$  $\rm ^{10}$  $\rm ^{10}$ engembangan Daya Tarik Wisata melalui Perancangan Peta Wisata Pantai Berbasis Google SketchUp Development of Travel Attractions through the Design of Google SketchUp Based Coastal...

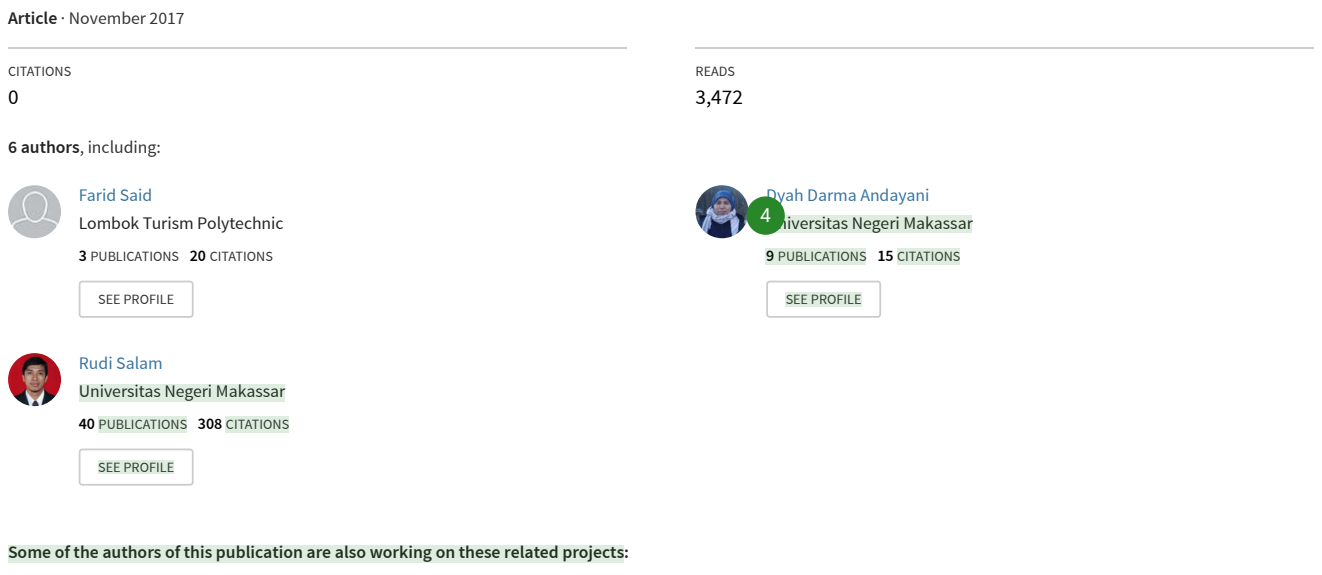

Dikti Gran<sup>4</sup> ew project

Development of Travel Attractions through the Design of Google SketchUp Based Coastal Tourist Map [View project](https://www.researchgate.net/project/Development-of-Travel-Attractions-through-the-Design-of-Google-SketchUp-Based-Coastal-Tourist-Map?enrichId=rgreq-189ab9876073ea941df435aec3ada054-XXX&enrichSource=Y292ZXJQYWdlOzMyMTI4OTQ4NjtBUzo1NjQ1MTc2NDQyNDI5NDRAMTUxMTYwMjkwMjE3MA%3D%3D&el=1_x_9&_esc=publicationCoverPdf)

# <span id="page-2-0"></span><sup>[10](#page-11-0)</sup>engembangan Daya Tarik Wisata melalui Perancangan Peta Wisata Pantai Berbasis *Google SketchUp*

# *Development of Travel Attractions through the Design of Google SketchUp Based Coastal Tourist Map*

<sup>[[31](#page-12-0)</sup>]<sub>arid Said, <sup>2)</sup>Ahmad Wahidiyat, <sup>3)</sup>Dyah Darma Andayani, <sup>4)</sup>Harifuddin, <sup>5)</sup>Rudi Salam</sub>

1)Politeknik Pariwisata Negeri Lombok 2,3,4,5)Universitas Negeri Makassar 1) Jl. [Pemu](#page-10-0)da No. 59, Dasan Agung Baru, Selaparang, Kota Mataram 83125, Telp/Fax: (0370) 7507125  $2,3,4,5$ Jl. A.P. Pettarani Kampus UNM Gunungsari Baru, Makassar 90222, Telp/Fax: (0411) 869834 [24](#page-12-0)

fargobal@yahoo.com<sup>1)</sup>, ahmad\_wahidiyat@y7mail.com<sup>2)</sup>, dyah@gmail.com<sup>3)</sup>, harifuddin@gmail.com<sup>4)</sup>, rudisalam@unm.ac.id<sup>5)</sup>

Diterima : 19 Januari 2017 | | Direvisi : 24 Oktober 2017 | | Disetujui : 25 Oktober 2017

**Abstrak** – **[K](#page-10-0)**artografi merupakan suatu ilmu dalam pembuatan peta atau globe. Selama ini bidang ilmu kartografi merupakan visualisasi dalam bentuk dua dimensi (2D). Untuk memperbaiki kualitas kartografi tersebut, maka dapat dibuat peta dalam bentuk visualisasi yang menyerupai dunia nyata yakni peta dalam bentuk tiga dimensi (3D). Penelitian ini bertujuan untuk merancang peta wisata pantai dengan menggunakan aplikasi *Google SketchUp*. Perancangan desain peta 3D dilakukan dengan kaidah rekayasa perangkat lunak (*software engineering*) yang dimulai dari proses perencanaan (*planning*), *modeling* (perancangan), dan konstruksi (*construction*). *Google SketchUp* merupakan *software* grafis yang sangat andal dalam membuat suatu desain fisik seperti gedung, rumah, dan lain-lain. Selain mempermudah dalam membangun desain, keunggulan dari *Google SketchUp* juga mempermudah membangun rancangan 3D yang berguna untuk memberikan kesan yang lebih menarik bila dibandingkana aplikasi yang bersifat abstrak atau 2D. Instrumen validasi ahli dilakukan dengan tiga validator yang ahli dibidangnya. Berdasarkan hasil telaah validator, aplikasi ini dinyatakan layak sehingga memenuhi kategori layak digunakan sebagai bahan informasi objek wisata yang lebih menarik. Hal ini dibuktikan dengan pemanfaatan aplikasi berbasis android.

**Kata Kunci:** 3D *warehouse, google eart*h, *google sketchUp*

*[Ab](#page-10-0)stract* – Cartography is a science on making a map or globe. As of now the field of cartography constitute *visualization in 2-dimensional form (2D). In order to fix the quality of the cartography, a map similar to thereal situation in three-dimensional visualization (3D) can be created. The research aims to design a beach tourism created by Google SketchUp application. Designing of 3D map is in accordance with the rules of software engineering that starts from planning, modeling and construction. Google SketchUp is an excellent graphics software in the manufacture of physical design such as building design, home design, etc. In addition to ease of building design, the excellence of Google SketchUp also makes it easy to build a 3D design that gives more interesting impression compared to 2D design. The instrument of expert validation performed by 3 experts validator who is a lecturer State University of Makassar. Based on the results from validator clear that the system is proper to use, thus agree with the decent category used as tourism information material which is more interesting attractions. This is evidenced by the utilization of android based applications.*

*Keywords: 3D warehouse, google earth, google sketchUp*

#### **PENDAHULUAN**

[11](#page-11-0)<sup>2</sup> Beiring perkembangan Teknologi Informasi dan Komunikasi (TIK), TIK sangat berperan penting di berbagai bidang kehidupan saat ini. Beberapa aplikasi TIK diantaranya, aplikasi TIK pada bidang pendidikan, kesehatan dan kedokteran, pemerintahan pelayanan publik, bisnis, teknik, sert[a pa](#page-11-0)da bidang industri dan manufaktur. Penerapan TIK pada bidang teknik berperan penting dalam memperbaiki kuantitas maupun kualitas dari bidang tersebut. Salah satu penerapan TIK dalam ilmu teknik yaitu pembuatan sebuah peta.

Gunawan dan kawan-kawan (2007) menyatakan bahwa "peta adalah suatu penyajian atau gambaran, unsur-unsur, atau kenampakan-kenampakan abstrak yang ada di permukaaan bumi atau benda-benda angkasa, dan pada umumnya digambarkan pada suatu bidang datar dan diperkecil dengan skala."<sup>5</sup>ada dasarnya peta berfungsi sebagai suatu alat untuk berkomunikasi suatu informasi kondisi suatu wilayah secara sederhana sehingga informasi yang diberikan menjadi mudah untuk dipahami. Selain sebagai alat berkomunikasi, peta juga dapat berfungsi sebagai alat

<span id="page-3-0"></span>bantu untuk mempelajari kondisi suatu wilayah tanpa p[erlu](#page-10-0) mengunjungi wilayah tersebut.

Kartografi merupakan suatu ilmu dalam pembuatan 1 peta atau globe. Selama ini bidang ilmu kartografi merupakan visualisasi dalam bentuk dua dimensi (2D). Untuk memperbaiki kualitas dari kartografi tersebut, maka dapat dibuat peta dalam bentuk visualisasi yang menyerupai dunia nyata yakni peta dalam bentuk tiga dimensi (3D). Demikian halnya penelitian yang dilakukan oleh Boguslawski, Gold, & Ledoux (2011); Berman (2012); Allam, Silbermann, Riese, & Greiner-Perth (2013); Casas & Estop (2015); Jamali, Abdul Rahman, & Boguslawski (2016) dan Huang & Lin (2017) memfokuskan penelitian dalam pemanfaatan rancangan gambar dalam bentuk 3D. Peta 3D yaitu suatu peta yang menvisualisasikan suatu wilayah yang menyerupai keadaan nyata pada wilayah tersebut dengan komponen yang terdapat pada peta 3D tersebut memiliki volume atau isi yang terdiri atas dga unsur yaitu panjang, lebar dan tinggi.

Pada unit perencanaan yang lebih terfokusk pada lokasi tertentu, yaitu letak lokasi kegiatan . Pada lokasi tersebut aka[n di](#page-11-0)terapkanlah pendekatan spasial atau pendekatan tata ruang, misalnya Rencana Umum Tata Ruang Kabupaten (RUTRK), Rencana Detail Tata Ruang (RDTR), tata ruang pedesaan, tata ruang tr[ans](#page-12-0)portasi, dan lain sebagainya.

32)<br>Kawasan pembangunan atau pengembangan yang memiliki fungsi tertentu, memilik[i sa](#page-11-0)saran dan tujuan pembangunan tertentu dan lebih terarah. Selain itu dalam implementasinya akan melibatkan interaksi antara sektor utama dengan sektor penunjang serta sektor pelengkapnya dalam bentuk interkoneksi dan interdependensi yang bersifat lebih intensif dan responsif. Dengan demikian hasilnya dapat memberikan dampak *multiplier* pembangunan yang lebih luas bagi pertumbuhan suatu wilayah.

[14](#page-11-0)<sup>14</sup> xabupaten Takalar merupakan salah satu daerah dari 24 kabupaten yang terletak pada Provinsi Sulawesi Selatan. Kabupaten Takalar berlokasi sekitar 45 kilometer sebelah selatan Kota Makassar. Dengan luas wilayah 566,51 km<sup>2</sup> menjadikan Kabupaten Takalar sebagai salah satu daerah yang memiliki potensi kawasan pantai, perbukitan, alam, serta budaya yang p[atut](#page-10-0) diperhitungkan.

3<br>Kabupaten Takalar terdiri atas 9 wilayah kecamatan dan 81 wilayah desa atau kelurahan. Selain itu wilayah pesisir dan laut Kabupaten Takalar termasuk gugusan pulau yaitu Pulau Tanakeke, Pulau Bauluang, dan

Pulau DayangDayan[g ya](#page-10-0)ng termasuk dalam gugusan Kepulauan Spermonde dan Pulau Sanrobone.

Untuk wilayah yang termasuk pesisir terdiri atas ena[m w](#page-10-0)ilayah kecamatan dan 27 desa atau kelurahan dengan luas  $\pm$  15.554 ha Adapun wilayah kecamatan itu adalah Kecamatan Galesong, Kecamatan Galesong Utara, Kecamatan Galesong Selatan, Kecamatan Mangarabombang, Kecamatan Mappakasunggu, dan Kecamatan Sanrobone. Selain itu, termasuk juga Pulau Tanakeke yang terletak dibagian barat Kabupaten Takalar yang merupakan bagian dari Kecamatan Mappakasunggu. Kecamatan tersebut terdiri atas dua desa yaitu Desa Mattirobaji dan Desa Maccinibaji serta Pulau Sanrobone, sebuah pulau yang tak berpenghuni yang termasuk dalam wilayah Kecamatan Sanrobone.

Selain memiliki potensi yang unggul, sebagian wilayah Kabupaten Takalar terdiri atas kawasan pesisir yang juga dapat menjadi potensi unggul dalam sektor pariwisata. Pada tampilan *Google Earth* terdapat tata letak bangunan pada kawasan yang telah didesain masih bersifat abstrak yang hanya menampilkan citra s[ateli](#page-11-0)t yang masih berbentuk 2D.

*Google SketchUp* merupakan salah satu *software* yang dikembangkan oleh *google*. *Software* ini merupakan *software* grafis yang sangat andal dalam pembangunan suatu desain fisik sepert[i ge](#page-10-0)dung, rumah, dll. Selain itu software ini juga dapat mempermudah dalam membangun desain. Keunggulan *Google SketchUp* ini juga mempermudah dalam membangun rancangan 3D yang berguna memberikan kesan yang lebih menarik dibandingkan hanya yang bersifat abtrak atau 2D. *Google SketchUp* sendiri banyak digunakan oleh para ahli untuk melakukan suatu penelitian seperti yang dilaksanakan oleh Chang, Gao, & Pan (2009); Kurtuluş & Uygan (2010); Atsushi, Kousuke, & Jun (2010); Grosan, Tandrau, & Nüchter (2011); Wu, Duan, & Liu (2014); Lewis & Hampton (2015).

Pada penelitian ini, penulis akan melakukan pemetaan 3D objek wisata pantai pada kawasan Kampung Paria Lau' Kabupaten Takalar dengan menggunakan perangkat lunak *Google SketchUp*. Adapun luas wilayah yang akan didesain dengan luas ± 3180,87 m<sup>2</sup> . Adapun Masalah dalam penelitian ini dibatasi hingga pengimplementasian peta 3D melalui aplikasi *Google Earth*.

# **METODOLOGI PENELITIAN** [20](#page-11-0)

Penelitian ini merupakan penelitian pengembangan perangkat lunak yang bertujuan untuk melakukan

<span id="page-4-0"></span>perancangan peta 3D virtual dengan menggunakan *software Google SketchUp*. Penelitian ini [laks](#page-13-0)anakan di Kampung Paria Lau' Kabupaten Takalar pada bulan Mei 2015 sampai dengan September 2015. Adapun tahapan prosedur pengembangan yang dilakukan adalah analisis kebutuhan, desain, peng-*upload* dan pengujian pada *Google Earth*.

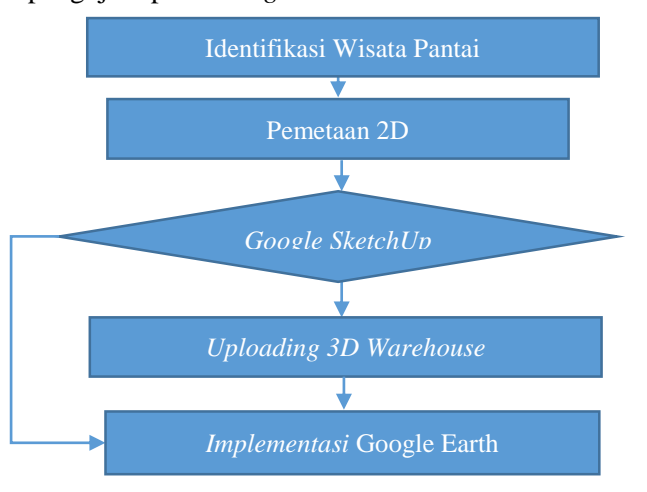

**Gambar 1** *Flowchart* Pembuatan Desain

Data yang telah dikumpulkan pada penelitian ini terdiri ata[s du](#page-10-0)a macam metode yaitu: 1) Data Primer, yaitu data-data utama yang diperoleh dari hasil pemantauan serta pengukuran langsung di lapangan, seperti: a) Pengamatan kebeberapa bagian bangunan yang berada dalam kawasan pembuatan peta 3D, b) Hasil digital berdasarkan citra satelit melalui

*GoogleSketchUp.*dan 2) Data Sekunder, yaitu data-data pendukung, seperti: a) studi kepustakaan terhadap berbagai referensi yang berkaitan dengan penelitian yang dilakukan, dan b) Foto digital lokasi pada k[awa](#page-10-0)san pembuatan peta 3D.

Perancangan desain peta 3D dilakukan dengan 1 kaidah rekayasa perangkat lunak (*software engineering)* yaitu dimulai dari proses perencanaan *(planning), modeling (perancangan*), dan konstruksi (*construction*). Adapun rancangan secara keseluruhan yang akan dilakukan adalah: 1) mengidentifikasi daya tarik wisata di Kabupaten Takalar (Kampung Paria Lau'), 2) melakukan pemetaan 2D, 3) penerapan aplikasi *Google SketchUp, 4)* melakukan *Uploading* 3D *Warehouse*, 5) Implementasi *Google earth*[. U](#page-12-0)ntuk 29 lebih jelasnya dapat dilihat pada Gambar 1.

#### **HASIL DAN PEMBAHASAN**

#### **Pengembangan Pariwisata di Indonesia**

Pariwisata merupakan sektor unggulan (*Tourism is a Leading Sektor*) yang mampu meningkatkan [21](#page-12-0)<br>destinasi dan investasi sektor pariwisata sebagai faktor kunci dalam meningkatkan pendapatan di bidang eksport, penciptaan lapangan kerja, serta pengembangan usaha dan infrastruktur (Dwyer, Forsyth, Madden, & Spurr, 2000; Murphy, 2013; Utama, 2011).

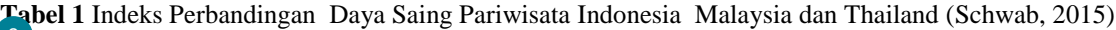

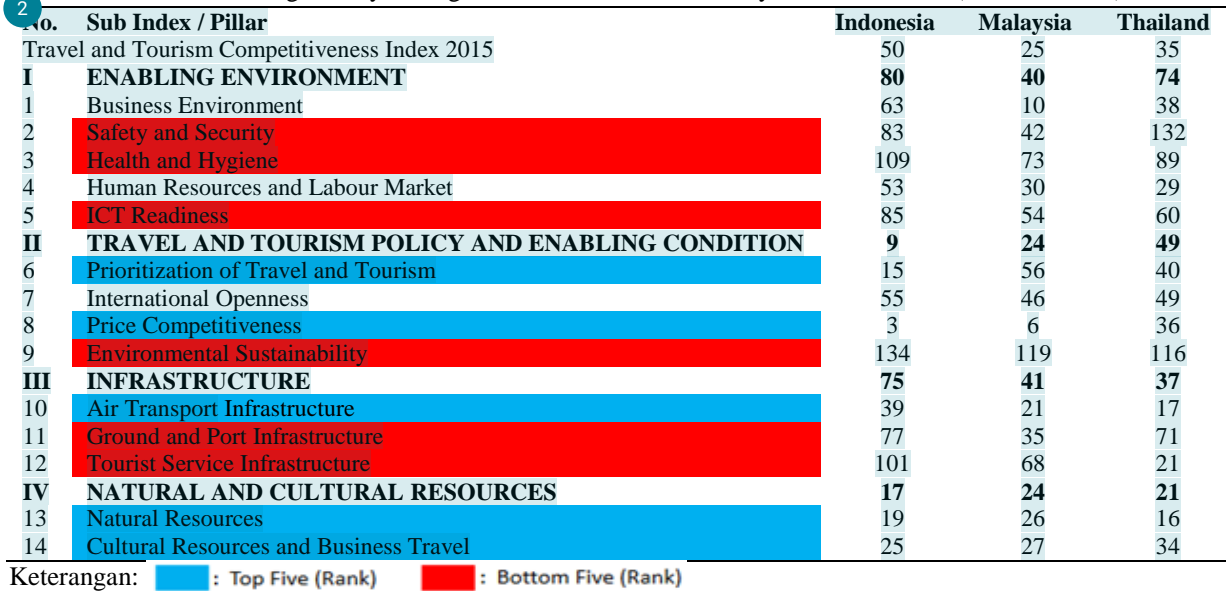

Meskipun terja[di kr](#page-11-0)isis global beberapa kali, jumlah perjalanan wisatawan internasional tetap eksis menunjukkan pertumbuhan yang positif. Pada tahun 1950 jumlah wisatawan terdapat 25 juta orang, tahun

1980 terdapat 278 juta orang, pada tahun 1995 terdapat  $\frac{22}{22}$  $\frac{22}{22}$  $\frac{22}{22}$ 28 juta orang, dan pada tahun 2014 terdapat 1,1 miliar orang.

<span id="page-5-0"></span>Berdasarkan peluang tersebut, akan menjadi motivasi dalam melakukan pengembangan dalam sektor pariwisata. Akan tetapi, dalam perjalanannya ternyata di Indonesia perkembangan pariwisata masih di bawah apabila<sup>25</sup> dibandingkan dengan negara-negara di Asia tenggara seperti Malaysia dan Thailand. Adapun data<sup>2</sup> ndeks daya saing pariwisata Indonesia

dibandingkan dengan Malaysia dan Thailand<sup>28</sup>yang disajikan dalam Tabel 1.

Berdasarkan data pada Tabel 1, untuk beberapa sub-indeks bagi negara Indonesia memiliki keunggulan sebesar 14 sub indeks yang memiliki 5 subindeks *Rank Top Five* di antara negara Malaysia dan Thailand. Untuk lebih jelasnya dapat dilihat pada Gambar 2. [30](#page-12-0)

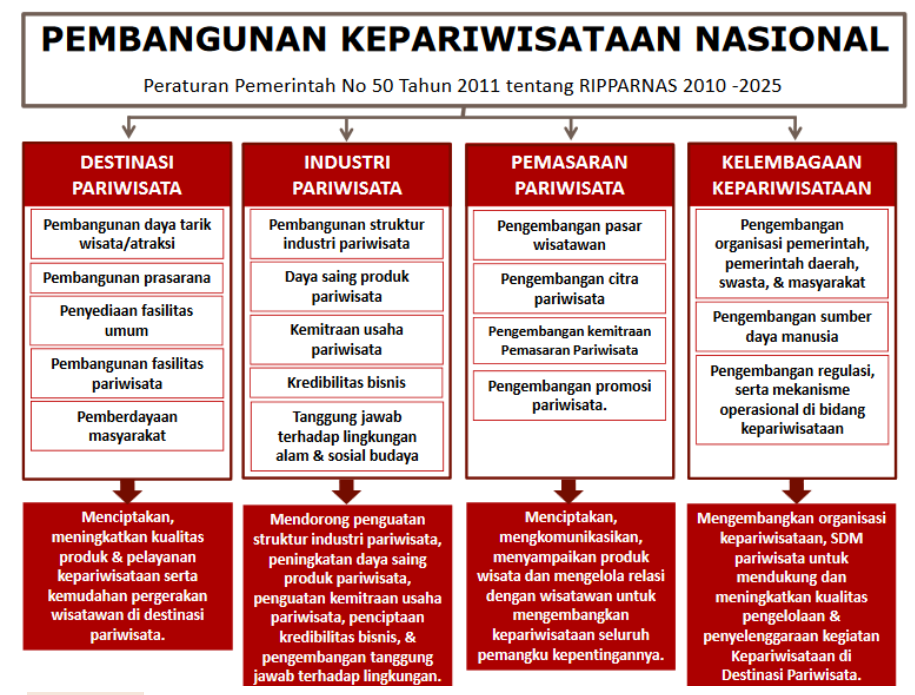

**Gambar 2** Peraturan Pemerintah tentang Pembangunan Kepariwisataan Nasional

Salah satu aspek dalam pembangunan pariwisata nasional adalah [de](#page-11-0)stinasi pariwisata. Destinasi 18 pariwisata adalah area atau kawasan geografis yang berada dalam satu atau lebih wilayah administratif yang di dalamnya terdapat unsur: 1) pembangunan daya tarik wisata atraksi, 2) pembangunan prasarana, 3) penyediaan fasilitas umum, 4) pembangunan fasilitas pariwisata, dan 5) pemberdayaan masyarakat. kKlima aspek tersebut, saling terkait sert[a m](#page-13-0)elengkapi 36antar[a sa](#page-12-0)tu dengan yang lain. . Hal ini dilaksanakan demi <sup>27</sup> terwujudnya kegiatan kepariwisataan yang disertai dengan dukungan manajemen dan regulasi.

Upaya pengembangan destinasi pariwisata tentunya dilakukan suatu perencanaan. Sebagaimana adalam Undang-Undang Republik Indonesia No. 10 Tahun 2009 (pasal 1).<sup>3</sup> Untuk lebih jelasnya dapat dilihat pada Gambar 3.

Untuk menciptakan suat[u de](#page-10-0)stinasi pariwisata yang aman, nyaman, menarik, mudah dicapai, berwawasan lingkungan, serta meningkatkan pendapatan nasional, daerah dan masyarakat terdiri atas beberapa faktor pendukung yaitu:

- 1. Perwilayahan yang terdiri atas 30 DPN (Destinasi Pariwisata Nasional), 88 KSPN (Kawasan Strategis Pariwisata Nasional), dan 222 KPPN (Kawasan Pengembangan Pariwisata Nasional);
- 2. Atraksi Wisata yang terdiri atas wisata alam, wisata budaya serta wisata buatan manusia menjadi daya tarik suatu wilayah pengembangan destinasi pariwisata
- 3. Aksesibilitas pada suatu lokasi pengembangan destinasi pariwisata harus memiliki faktor sistem serta sarana dan prasarana transportasi yang menunjang;
- 4. Amenitas pada suatu lokasi pengembangan destinasi pariwisata harus memiliki fakt[or pr](#page-10-0)asarana umum, fasilitas umum serta fasilitas pariwisata yang menunjang;
- 5. Peningkatan kapasitas suatu sumber daya masyarakat serta peningkatan kesadaran dan peranan masyarakat pada pengembangan destinasi pariwisata dan
- 6. Insentif investasi serta kemudahan berinvestasi menjadi salah satu faktor yang berpengaruh terhadap pengembangan destinasi pariwisata.

<span id="page-6-0"></span>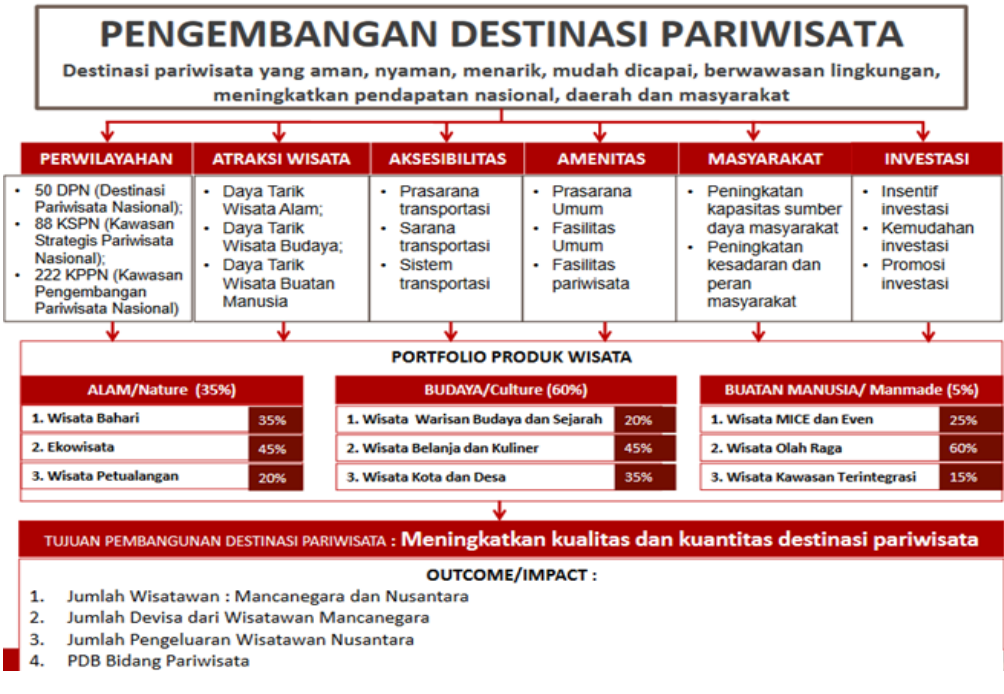

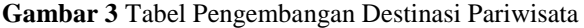

Dengan memiliki 35% faktor alam, 60% faktor budaya serta 5% faktor buatan menjadikan kuantitas dan kualitas suatu destinasi pariwisata meningkat. . Adapun *utcome* ataupun *impact* yang dihasilkan oleh jumlah wisatawan nasional maupun mancanegara meningkat serta mendukung peningkata[n de](#page-13-0)visa dari wisatawan mancanegara dalam peningkatan Produk Domestik Bruto (PDB) pada sektor pariwisata(Yoety, 2008).

#### **Rancangan Peta Wisata Pantai Berbasis** *Google Sketchup*

Salah satu upaya meningkatkan daya darik pariwisata <sup>20</sup>[an](#page-11-0)tara lain dengan cara menyajikan informasi yang lengkap terhadap lokasi pariwisata yang akan dikunjungi. Oleh karena itu, upaya ini membutuhka[n Si](#page-10-0)stem Informasi Geografis (SIG) yang merupakan sistem informasi yang digunakan untuk memasukkan, menyimpan, memanggil kembali, mengolah, menganalisis dan menghasilkan data bereferensi geografis atau data geospasial. Hal ini untuk mendukung pengambilan keputusan dalam perencanaan dan pengelolaan penggunaan lahan, sumber daya alam, lingkungan transportasi, fasilitas kota dan pelayanan umum lainnya (Picard, 2006).

Menurut Irwansyah (2013) SIG<sup>14</sup>dau *Geographic Information System* (GIS) merupakan sebuah sistem yang didesain untuk menangkap, menyimpan, memanipulasi, serta menganalisis seluruh jenis data geografis. Dalam artian sederhana, GIS dapat

disimpulkan sebagai <sup>35</sup>abungan kartografi, analisis statistik, serta teknologi sistem basis data (*data base*).

Penggunaan aplikasi SIG tentunya semakin das. Hal ini didukung dengan adanya beberapa komponen perangkat lunak, ekstensi, ataupun *framework* yang berasal dari pihak ketiga. Dengan adanya komponen tersebut, tentunya setiap pengguna yang terampil dapat membuat sendiri aplikasi yang berfungsi untuk membaca, menampilkan, *menquery*, serta dapat memanipulasi *data base* spasialnya. Meskipun demikian, SIG bukanlah pemrograman aplikasi semata. Pemrograman merupakan bagian kecil dari sejumlah aktivitas pengembangan dalam rangka membuat solusi spasial yang dibutuhkan. Bahkan dalam *requirement* lain, pengguna bisa saja memanfaatkan perangkat lunak SIG tanpa pemrograman sama sekali.

GIS/ SIG dak terlepas dari data spasial, yang merupakan sebuah data yang mengacu pada posisi, objek, serta hubungan diantaranya dalam ruang bumi. Data spasial merupakan salah satu item dari informasi <sup>8</sup>[m](#page-10-0)engenai bumi termasuk permukaan bumi, di bawah permukaan bumi, perairan, kelautan dan bawah atmosfer (Bafdal & Amaru, 2011; Nofalina, 2010; Palat, 2017; Wedasana, 2011).

GIS dapat pula terlihat pada tampilan *Google Earth*  yang terdapat tata letak bangunan pada kawasan yang telah didesain masih bersifat abstrak dan ng hanya menampilkan citra satelit yang masih berbentuk 2D. Akan tetapi, dalam penelitian ini akan menggunakan

<span id="page-7-0"></span>*Google SketchUp*"yang merupakan sebuah aplikasi [bu](#page-11-0)atan *google* yang berfungsi sebagai desain grafis 9 yang dapat menghasilkan berupa gambar desain 3D. Aplikasi ini dirancang dengan menggunakan *software Google SketchUp* serta dengan pengimplementasian pada *software Google Earth* yang bertujuan untuk mengembangkan sistem pemetaan yang telah ada. Seperti yang diketahui, bahwa pemetaan pada *Google Earth* terutama pada kawasan Kampung Paria Lau' masih memiliki pemetaan 2D yang masih kurang menarik dalam menghasilkan suatu informasi mengenai kawasan tersebut.

Desain yang dihasilkan dalam penelitan ini menggunakan *software Google SketchUp Pro* 2015 dengan *software Google Earth* sebagai tambahan

dalam pengimplementasian hasil desain. *Google SketchUp* ini dipilih sebagai *software* yang mendukung pemodelan 3D yang fleksibel cepat dan dan praktis. *[Sk](#page-11-0)etchUp* banyak digunakan untuk pengerjaan proyek 9 berbasis 3D. Walaupun untuk orang awam yang baru menggunakan pun akan lebih mudah jika dibandingkan dengan program arsitek atau 3D yang lain. Program ini juga sudah dilengkapi dengan *tools* untuk animasi pemodelan. Perancangan desain peta 3D dimulai dengan melakukan instalasi *software Google SketchUp Pro* 2015 serta *software Google Earth* sebelum mendesain. Adapun hasil akhir dalam hasil desain gambar melalui softwar[e te](#page-11-0)rsebut, dapat dilihat pada Gambar 4 dan 5. [38](#page-13-0)

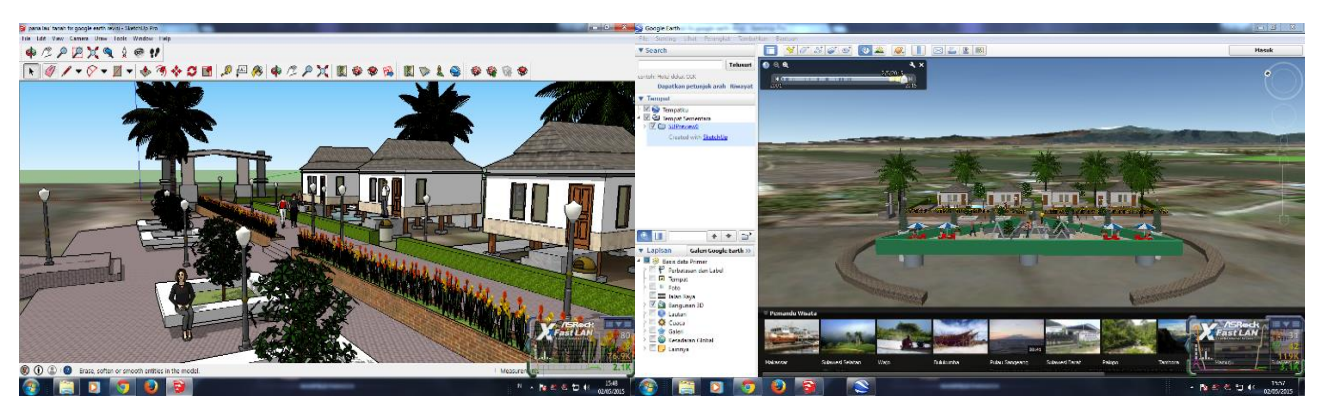

**Gambar 4** Desain dengan Menggunakan Aplikasi *SketchUp* Tampak LebihDekat/Spesifik

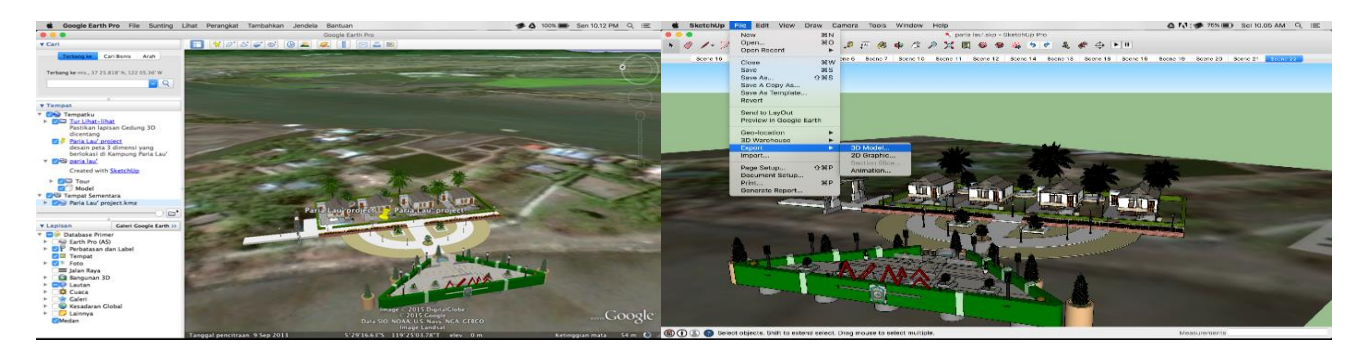

**Gambar 5** Desain dengan **Menggunakan** Aplikasi *SketchUp,* Tampak Lebih Jauh

Setelah desain peta divalidasi dan dinyatakan layak dengan kesimpulan layak untuk digunakan sebagai media informasi objek wisata pantai, selanjutnya akan diimplementasikan sebagai objek penelitian. Implementasi aplikasi *Google SketchUp* ke *Google Earth* dapat diimplementasikan dengan ketentuan tersedianya koneksi internet yang memadai serta fasilitas PC atau *notebook* yang dimiliki *user*.

Perancangan peta wisata pantai di Kampung Paria Lau' dirancang dengan menggunakan aplikasi *Google SketchUp. Interface* pada *Google SketchUp Pro 2015*

menyediakan *toolbar* fitur yang lebih banyak dibandingkan dengan *toolbar* fitur *Google SketchUp 2014*. Adapun perbedaannya terletak pada *toolbar* fitur pemodelan 3D di mana *user* lebih leluasa dalam memberikan ukuran. Penelitian ini bertujuan untuk mengetahui rancangan peta 3D wisata pantai pada kawasan Kampung Paria Lau' dengan menggunakan *software Google SketchUp*, serta mengetahui cara mengimplementasikan peta 3D melalui *Google Earth.* Hasil pengujian desain ini dapat dilihat melalui aplikasi *Google Earth.* 

<span id="page-8-0"></span>Dengan hasil yang didapat dari instrumen validasi ahli yang diisi oleh para ahli yang menunjukkan bahwa hasil desain dari aplikasi yang digunakan memenuhi syarat sebagai kelayakan desain peta 3D untuk dijadikan salah satu sumber informasi objek pariwisata. Dengan tampilan dari desain dengan menggunakan aplikasi *SketchUp* maka akan terlihat dari kejauhan maupun secara spesifik.Hal ini sesuai beberapa pendapat seperti:Kondo, Ikezawa, & Ozeki (2017); Liu, Zhao, & Pan (2016); Mine, Yoganandan, & Coffey (2014); Yudiantika, Pasinggi, Sari, & Hantono (2013) yang mengungkapkan bahwa dengan aplikasi *SketchUp* pengunjung mampu pengunjung mencobauntuk menggerakkan *marker* atau perangkat *mobile* tersebut ke berbagai arah.

Berdasarkan hal tersebut di atas, informasi yang diinginkan oleh wisatawan akan lebih baik sehingga wisatawan tertarik untuk berkunjung. Selain itu, investor yang ingin menanamkan saham dalam membantu pengembangan pariwisata akan tertarik dari setiap tampilan yang ada.

#### **KESIMPULAN**

Hasil pengembangan *software Google SketchUp*, *user* dapat memanfaatkan *software* tersebut dalam bidang informatika dengan menggunakan desain peta 3D. Hal tersebut merupakan pelengkap suatu sistem informasi pariwisata sebagai objek virtual daerah pariwisata.<sup>33</sup> asil penelitian ini dapat menambah informasi mengenai media promosi objek wisata serta peluang dalam berinvestasi bagi masyarakat khususnya masyarakat Kampung Paria Lau' Kabupaten Takalar. Seorang peneliti lainnya dapat memanfaatkan desain peta 3D sebagai contoh desain virtual dalam pengenalan lokasi yang dituju. Aplikasi tersebut, mampu dilihat dari berbagai sudut baik dari secara kejauhan maupun secara dekat (spesifik).

#### **UCAPAN TERIMA KASIH**

Dalam pelaksanaan penelitian  $\frac{7}{10}$ i, kami peneliti mengucapkan terima kasih kepada berbagai pihak, baik pemerintah daerah yang telah memberikan izin pada proses penelitian, maupun validator yang telah berkontribusi serta pihak lainnya.

#### **DAFTAR PUSTAKA**

Allam, Y., Silbermann, J., Riese, F., & Greiner-Perth, R. (2013). Computer tomography assessment of pedicle screw placement in thoracic spine: Comparison between free hand and a generic 3D-based navigation techniques. *European Spine Journal*, *22*(3), 648–653.

https://doi.org/10.1007/s00586-012-2505-7

- Atsushi, E., Kousuke, K., & Jun, N. (2010). Arduino・ Pachube・SketchUpと連携した建築モニタリング システムの基礎的研究. *AIJ Journal of Technology and Design*, *16*(33), 791–794. https://doi.org/10.3130/aijt.16.791
- Bafdal, N., & Amaru, K. (2011). Buku Ajar Sistem Informasi Geografis. *Abstrak*.
- Berman, B. (2012). 3-D printing: The new industrial revolution. *Business Horizons*, *55*(2), 155–162. https://doi.org/10.1016/j.bushor.2011.11.003
- Boguslawski, P., Gold, C. M., & Ledoux, H. (2011). Modelling and analysing 3D buildings with a primal/dual data structure. *ISPRS Journal of Photogrammetry and Remote Sensing*, *66*(2), 188– 197. https://doi.org/10.1016/j.isprsjprs.2010.11.003
- Casas, L., & Estop, E. (2015). Virtual and Printed 3D Models for Teaching Crystal Symmetry and Point Groups. *Journal of Chemical Education*, *92*(8), 1338–1343. https://doi.org/10.1021/acs.jchemed.5b00147
- Chang, H., Gao, J. G., & Pan, P. (2009). Experiment and research of Google SketchUp combine with ArcGIS in the three-dimensional urban Geographic Information System. *2009 WRI World Congress on Software Engineering, WCSE 2009*, *2*, 309–312. https://doi.org/10.1109/WCSE.2009.327
- Dwyer, L., Forsyth, P., Madden, J., & Spurr, R. (2000). Economic impacts of inbound tourism under different assumptions regarding the macroeconomy. *Current Issues in Tourism*, *3*(4), 325–363.
- Grosan, F., Tandrau, A., & Nüchter, A. (2011). Localizing Google SketchUp models in outdoor 3D scans. *2011 23rd International Symposium on Information, Communication and Automation Technologies, ICAT 2011*, 3–8.
	- https://doi.org/10.1109/ICAT.2011.6102106
- Huang, T.-C., & Lin, C.-Y. (2017). From 3D modeling to 3D printing: Development of a differentiated spatial ability teaching model. *Telematics and Informatics*, *34*(2), 604–613. https://doi.org/10.1016/j.tele.2016.10.005
- Irwansyah, E. (2013). *Sistem informasi geografis: prinsip dasar dan pengembangan aplikasi*. DigiBook Yogyakarta.
- Jamali, A., Abdul Rahman, A., & Boguslawski, P. (2016). 3D Topological Indoor Building Modeling Integrated With Open Street Map. *ISPRS - International Archives of the Photogrammetry, Remote Sensing and Spatial Information Sciences*, *XLII*-*4/W1*(October), 111–117. https://doi.org/10.5194/isprs-archives-XLII-4-W1- 111-2016
- Kondo, N., Ikezawa, K., & Ozeki, M. (2017). Automatic modeling of Japanese ancient architectures. In *Digital Arts, Media and Technology (ICDAMT), International Conference on* (pp. 282–285). IEEE.
- Kurtuluş, A., & Uygan, C. (2010). The effects of Google SketchUp based geometry activities and projects on spatial visualization ability of student mathematics teachers. *Procedia - Social and Behavioral Sciences*, *9*, 384–389.

https://doi.org/10.1016/j.sbspro.2010.12.169

Lewis, G. M., & Hampton, S. J. (2015). Visualizing volcanic

processes in SketchUp: An integrated geo-education tool. *Computers and Geosciences*, *81*, 93–100. https://doi.org/10.1016/j.cageo.2015.05.003

- Liu, T., Zhao, D., & Pan, M. (2016). An approach to 3D model fusion in GIS systems and its application in a future ECDIS. *Computers & Geosciences*, *89*, 12–20.
- Mine, M., Yoganandan, A., & Coffey, D. (2014). Making VR work: building a real-world immersive modeling application in the virtual world. In *Proceedings of the 2nd ACM symposium on Spatial user interaction* (pp. 80–89). ACM.
- Murphy, P. E. (2013). *Tourism: A community approach (RLE Tourism)*. Routledge.
- Nofalina, T. (2010). Analisis Ruang Terbuka Hijau Kota Depok Dengan Pendekatan Model Konservasi Air Melalui Sistem Informasi Geografis.
- Palat, E. (2017). Aplikasi Profil Mahasiswa Berbasis Sistem Informasi Geografis (GIS) (Studi Kasus: Dili Institute of Technology). UAJY.
- Picard, M. (2006). *Bali: pariwisata budaya dan budaya pariwisata*. Kepustakaan Populer Gramedia.
- Schwab, K. (2015). *World Economic Forum's Global Competitiveness Report, 2014-2015*. *Retrived from*.

Undang-Undang Republik Indonesia No. 10 Tahun 2009. Tentang Kepariwisataan.

- Utama, I. G. B. R. A. I. (2011). Agrowisata Sebagai Pariwisata Alternatif. *KARYA ILMIAH MAHASISWA*.
- Wedasana, A. S. (2011). Analisis Daerah Rawan Kecelakaan dan Penyusunan Database Berbasis Sistem Informasi Geografis (Studi Kasus Kota Denpasar). *Universitas Udayana*.
- Wu, B., Duan, S. K., & Liu, L. (2014). A New 3DGIS Development Technology Research Based on the Sketchup and SuperMap Platform. *Applied Mechanics and Materials*, *433*, 1379–1382. https://doi.org/10.4028/www.scientific.net/AMM.433 -435.1379
- Yoety, O. A. (2008). *Ekonomi pariwisata: introduksi, informasi, dan aplikasi*. Penerbit Buku Kompas.
- Yudiantika, A. R., Pasinggi, E. S., Sari, I. P., & Hantono, B. S. (2013). Implementasi Augmented Reality Di Museum: Studi Awal Perancangan Aplikasi Edukasi Untuk Pengunjung Museum. *Yogyakarta: Universitas Gadjah Mada*.

[View publication stats](https://www.researchgate.net/publication/321289486)

### <span id="page-10-0"></span>● 52% Overall Similarity

Top sources found in the following databases:

- 
- 
- 3% Submitted Works database
- 52% Internet database 10% Publications database
- Crossref database **Crossref Posted Content database**

#### TOP SOURCES

The sources with the highest number of matches within the submission. Overlapping sources will not be displayed.

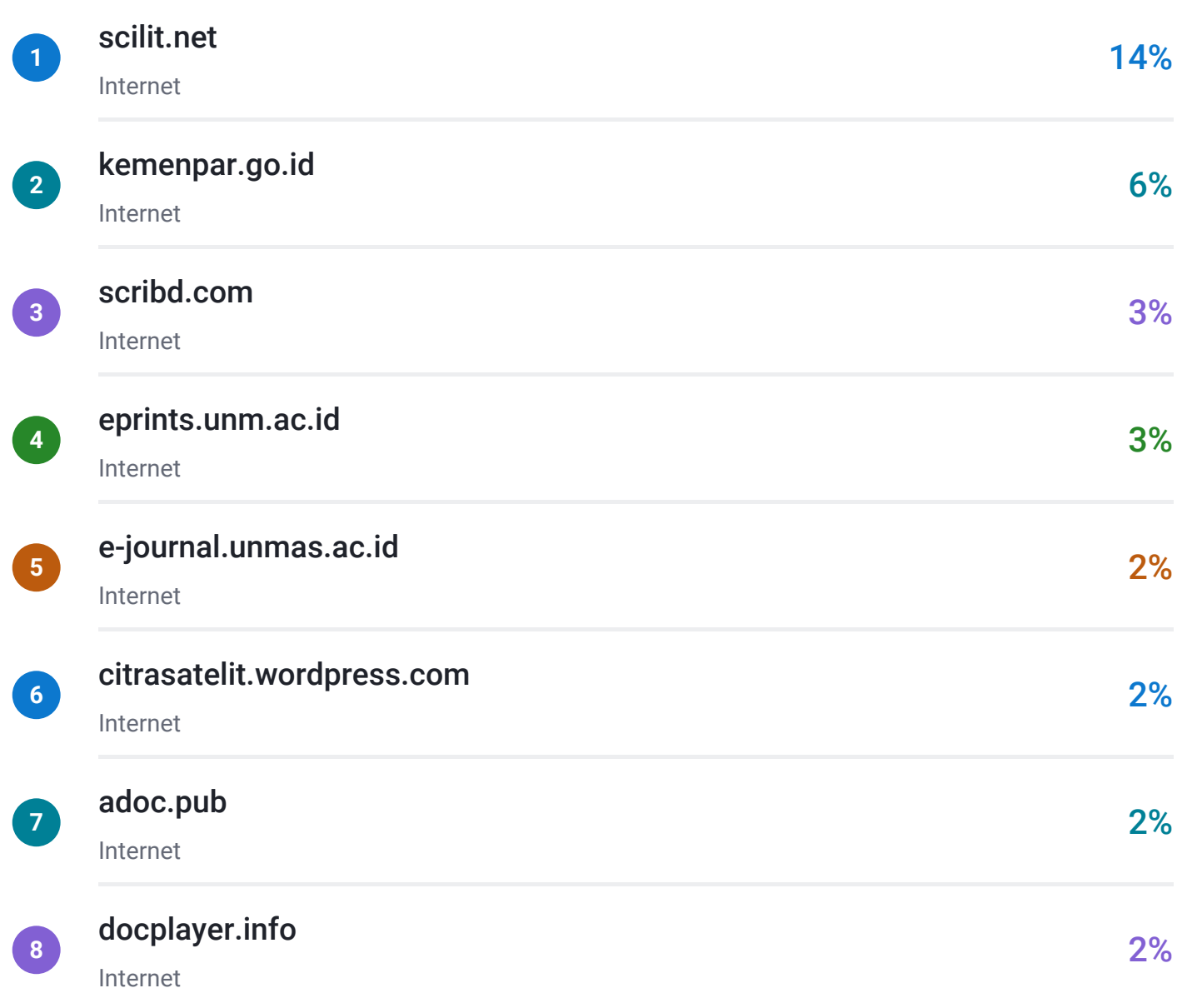

<span id="page-11-0"></span>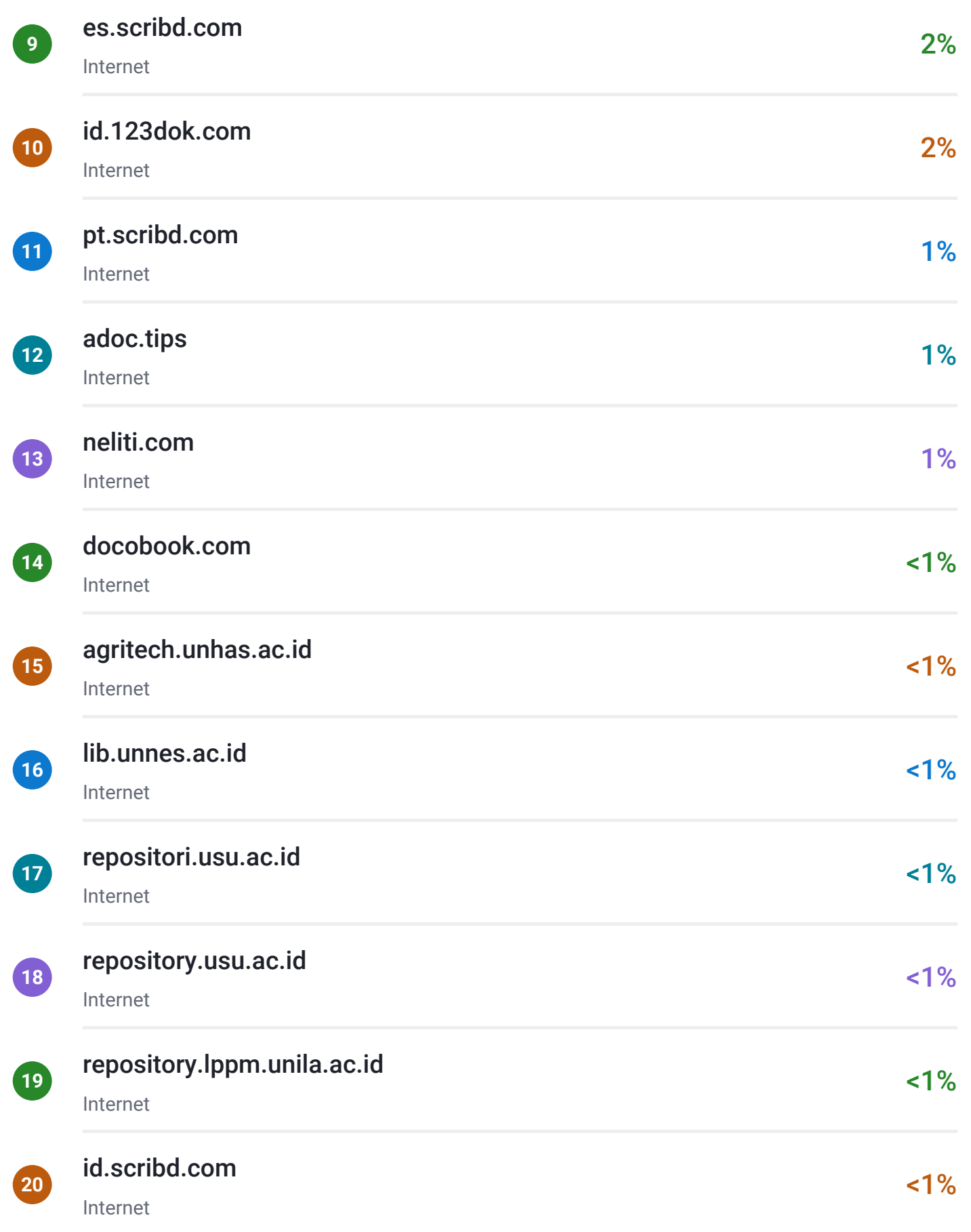

<span id="page-12-0"></span>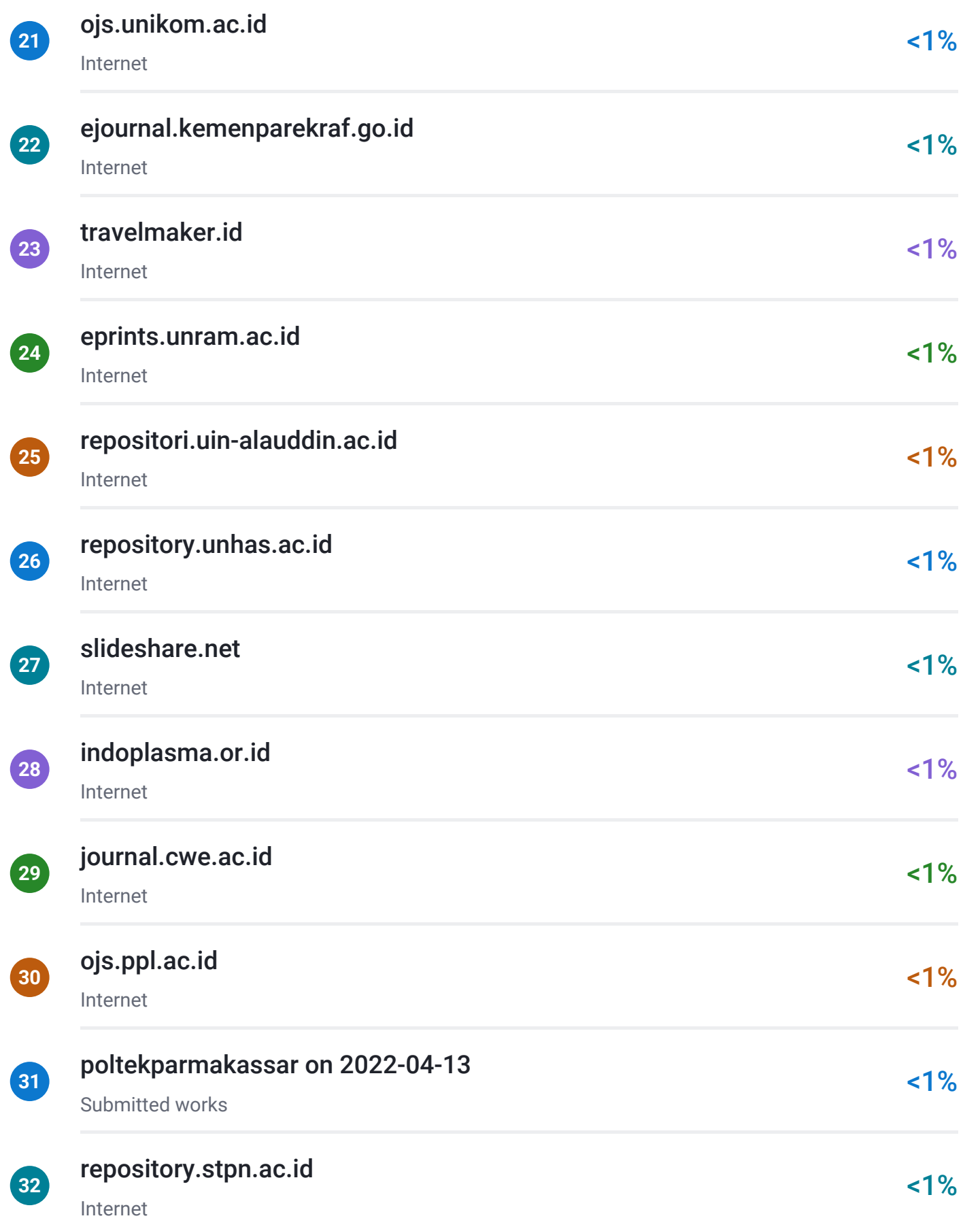

<span id="page-13-0"></span>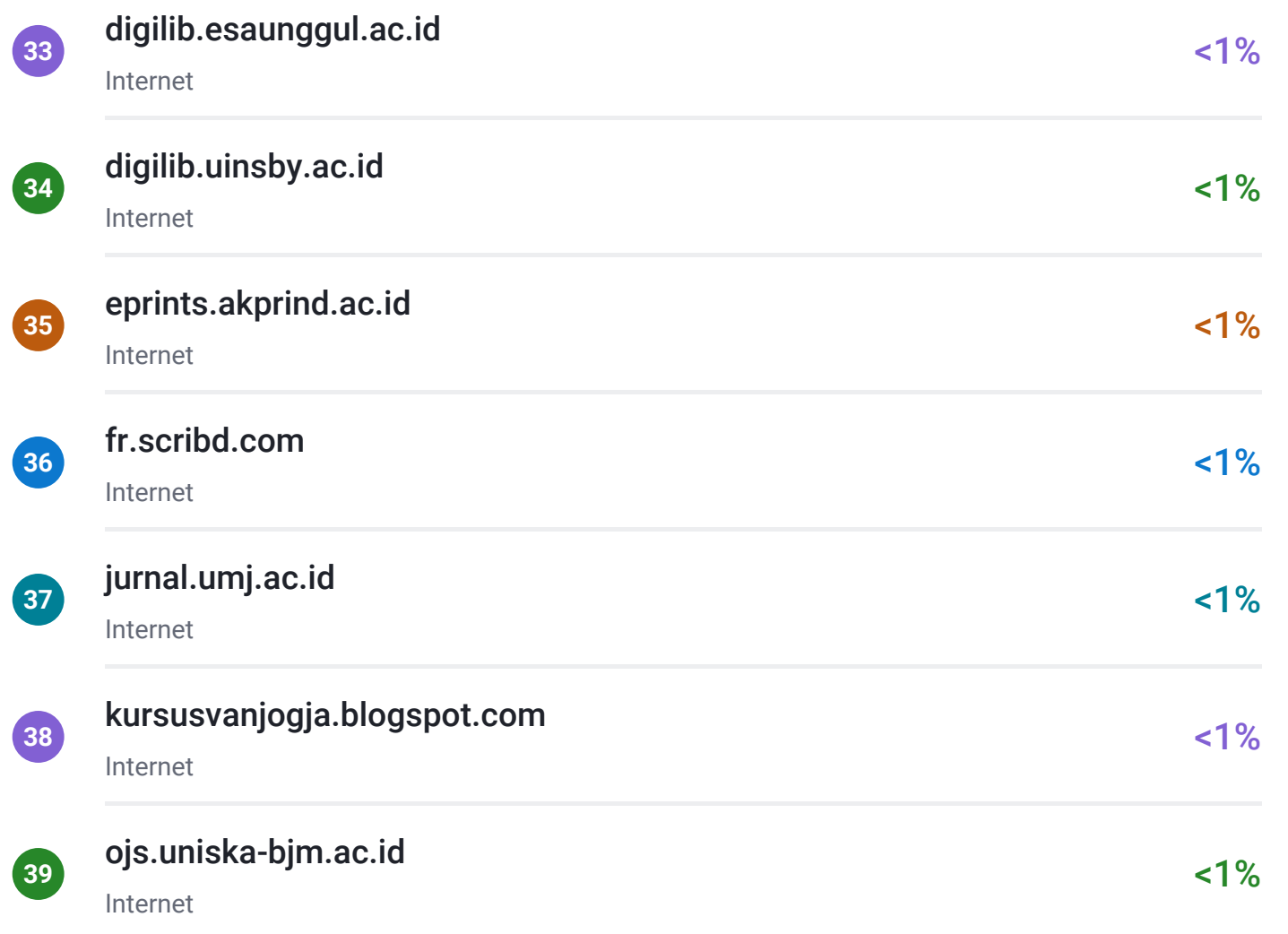

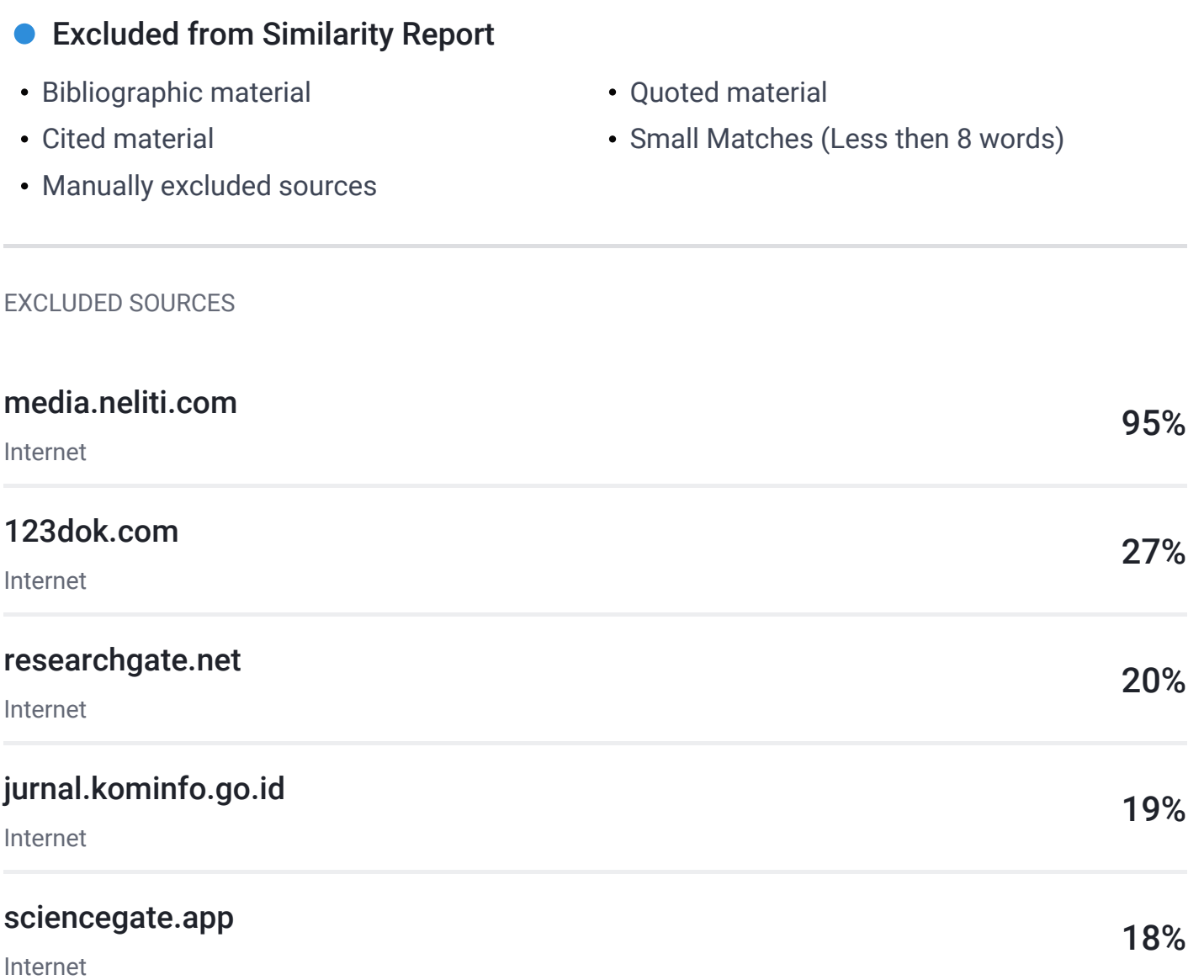